# Regularising Geoadditive Regression Models

Thomas Kneib

Department of Statistics Ludwig-Maximilians-University Munich

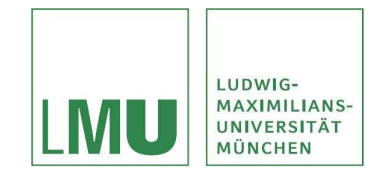

18.1.2008

## **Outline**

- Geoadditive Regression: Models and Applications (with Ludwig Fahrmeir & Stefan Lang)
- Regularisation Priors

(with Ludwig Fahrmeir, Susanne Konrath & Fabian Scheipl)

• Model Choice and Variable Selection in Geoadditive Regression Models (with Torsten Hothorn & Gerhard Tutz)

#### Childhood Malnutrition in Zambia

- Data obtained from MEASURE Demographic and Health Surveys (DHS).
- Conducted more than 200 surveys in 75 countries to advance global understanding of health and population trends in developing countries.
- Nationally representative data on fertility, family planning, maternal and child health, as well as child survival, HIV/AIDS, malaria, and nutrition.
- In the following: Z-score for chronic undernutrition (insufficient height for age, stunting) in Zambia:

$$
Z_i = \frac{\text{height}_i - \text{median height}}{\text{standard deviation}}
$$

• Median and standard deviation are obtained from a reference population.

- The Z-score shall be related to covariates including age of the child, duration of breastfeeding, age of the mother at birth, body mass index of the mother, etc.
- Descriptive analyses hint at the presence of nonlinear and spatial effects in the data.

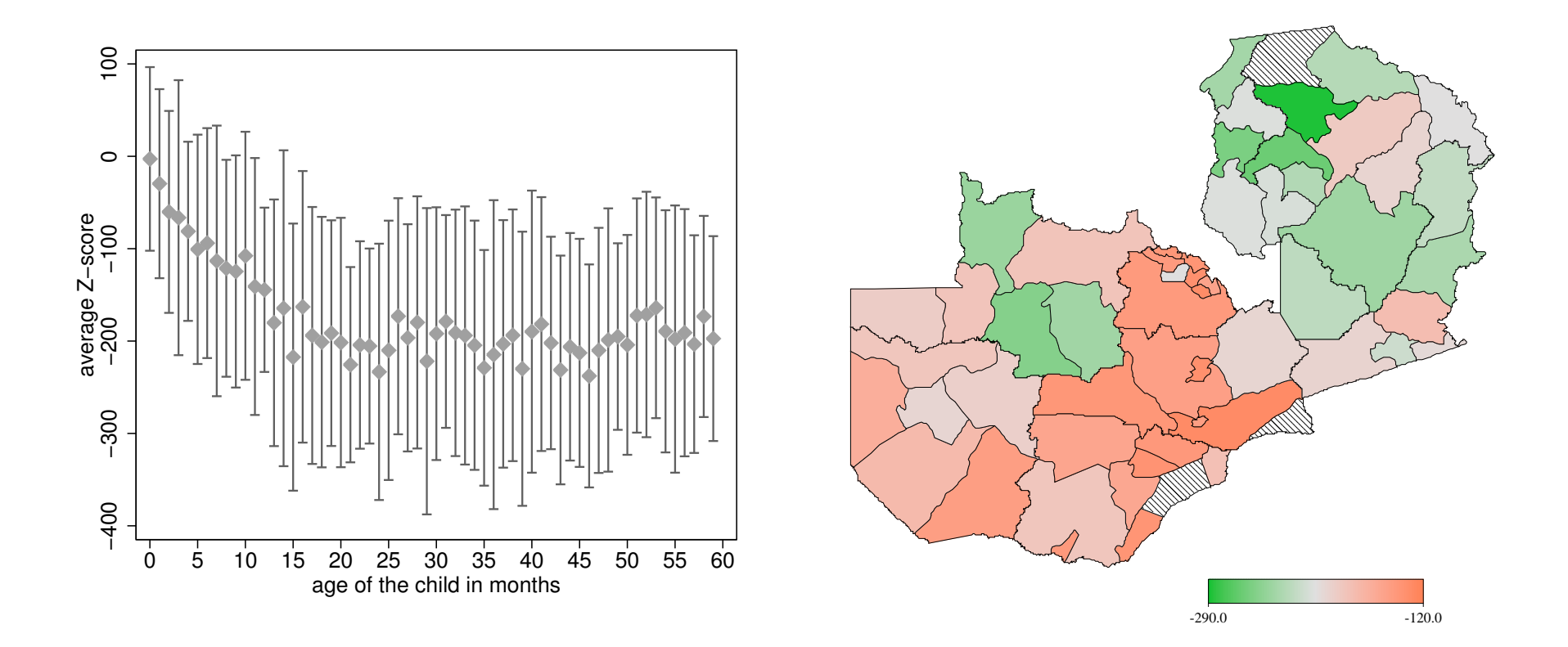

#### $\Rightarrow$  Usual linear models are not appropriate.

• Replace the linear model by a geoadditive model

 $Z = f_1(age, bf) + f_2(age) + f_3(height) + f_4(bmi) + f_{\text{spat}}(region) + u' \gamma + \varepsilon.$ 

where

- $f_1(agec, bf)$  is an interaction effect between age of the child and duration of breastfeeding,
- $f_2$ ,  $f_3$ ,  $f_4$  are nonlinear effects of the age, height and body mass index of the mother,
- $f_{\text{spat}}$  is a spatial effect, and
- $u^{\prime}\gamma$  is a linear predictor capturing parametric effects (of categorical covariates).

### Model Components and Priors

• Smooth model components: Approximate a function  $f(x)$  by a linear combination of B-spline basis functions

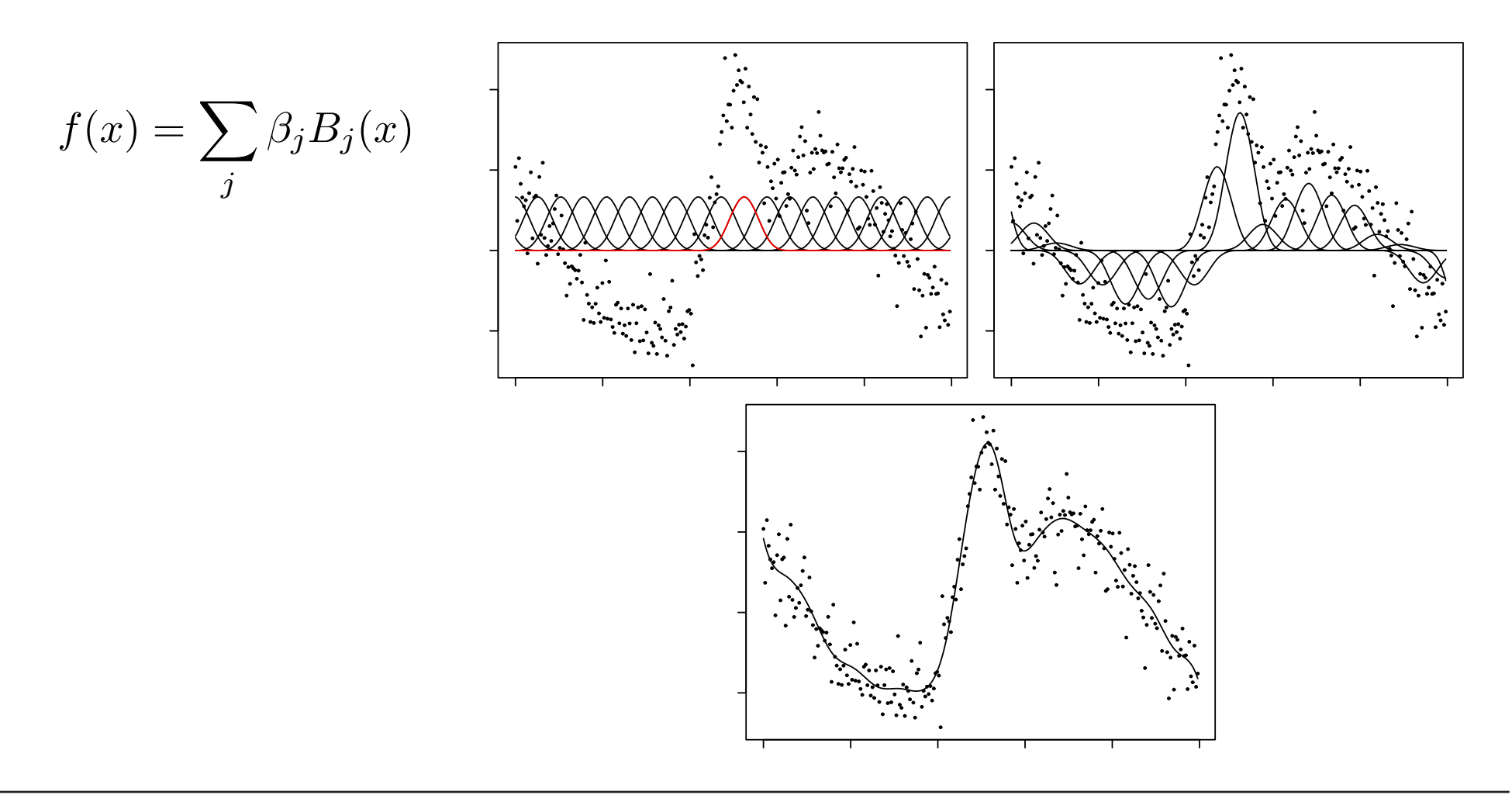

• B-spline fit for different numbers of knots:

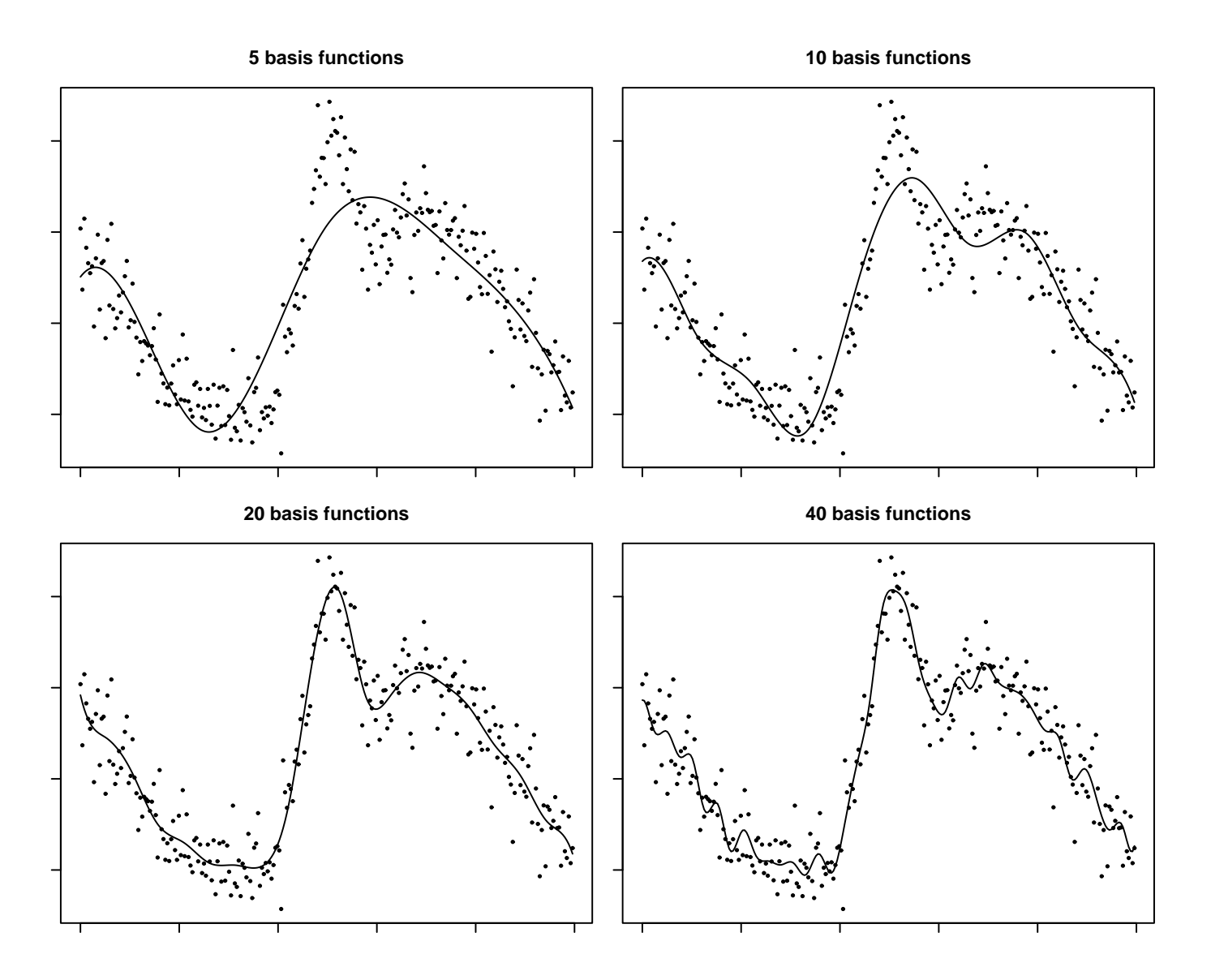

• Unconstrained estimation crucially depends on the number of basis functions.

 $\Rightarrow$  Add a regularisation term to the likelihood that enforces smoothness.

• Popular approach: Squared derivative penalty, e.g.

$$
pen(f) = \lambda \int (f''(x))^2 dx
$$

• Easy approximation for B-splines: Difference penalties, e.g.

pen
$$
(\beta)
$$
 =  $\lambda \sum_j (\beta_j - \beta_{j-1})^2 = \lambda \beta' K \beta$ 

- Smoothing parameter  $\lambda$  governs the impact of the penalty (should be estimated).
- Corresponds to random walk prior in a Bayesian setting:

$$
\beta_j = \beta_{j-1} + u_j, \qquad u_j \sim N(0, \tau^2).
$$

- Spatial effects: Estimate a separate parameter  $\beta_s$  for each region.
- Estimation becomes unstable if the number of regions is large relative to the sample size.
	- $\Rightarrow$  Regularised estimation to enforce spatial smoothness.
- Effects of neighboring regions (common boundary) should be similar.
- Define a penalty term based on differences between neighboring parameters:

pen
$$
(\beta)
$$
 =  $\lambda \sum_{s} \sum_{r \in N(s)} (\beta_s - \beta_r)^2$ 

where  $N(s)$  denotes the set of neighbors of region s.

• In a stochastic formulation equivalent to a Markov random field prior.

### Bayesian Inference

- Unifying framework:
	- All vectors of function evaluations can be written as the product of a design matrix  $X_i$  and a vector of regression coefficients  $\beta_j$ , i.e.  $f_j = X_j \beta_j$ .
	- $-$  Regularisation penalties are quadratic forms  $\lambda_j \beta_j' K_j \beta_j$  corresponding to Gaussian priors !<br>}

$$
p(\beta|\tau^2) \propto \exp\left(-\frac{1}{2\tau_j^2}\beta'_jK_j\beta_j\right).
$$

- $-$  The variance  $\tau_i^2$  $\lambda_j^2$  is a transformation of the smoothing parameter  $\lambda_j.$
- In many cases, the penalty matrix  $K_j$  is rank-deficient.
- The unifying framework allows to devise equally general inferential procedures.
- Mixed model based empirical Bayes inference:
	- Consider the variances / smoothing parameters as unknown constants to be estimated by mixed model methodology.
	- Decompose the vector of regression coefficients into (unpenalised) fixed effects and (penalised) random effects.
	- Penalised likelihood estimation of the regression coefficients in the mixed model (posterior modes).
	- Marginal likelihood estimation of the variance and smoothing parameters (Laplace approximation).
- Fully Bayesian inference based on Markov Chain Monte Carlo simulation techniques:
	- $-$  Assign inverse gamma priors to the variance / smoothing parameters.
	- Metropolis-Hastings update for the regression coefficients (based on iteratively weighted least squares-proposals).
	- Gibbs sampler for the variances (inverse gamma with updated parameters).

#### Results

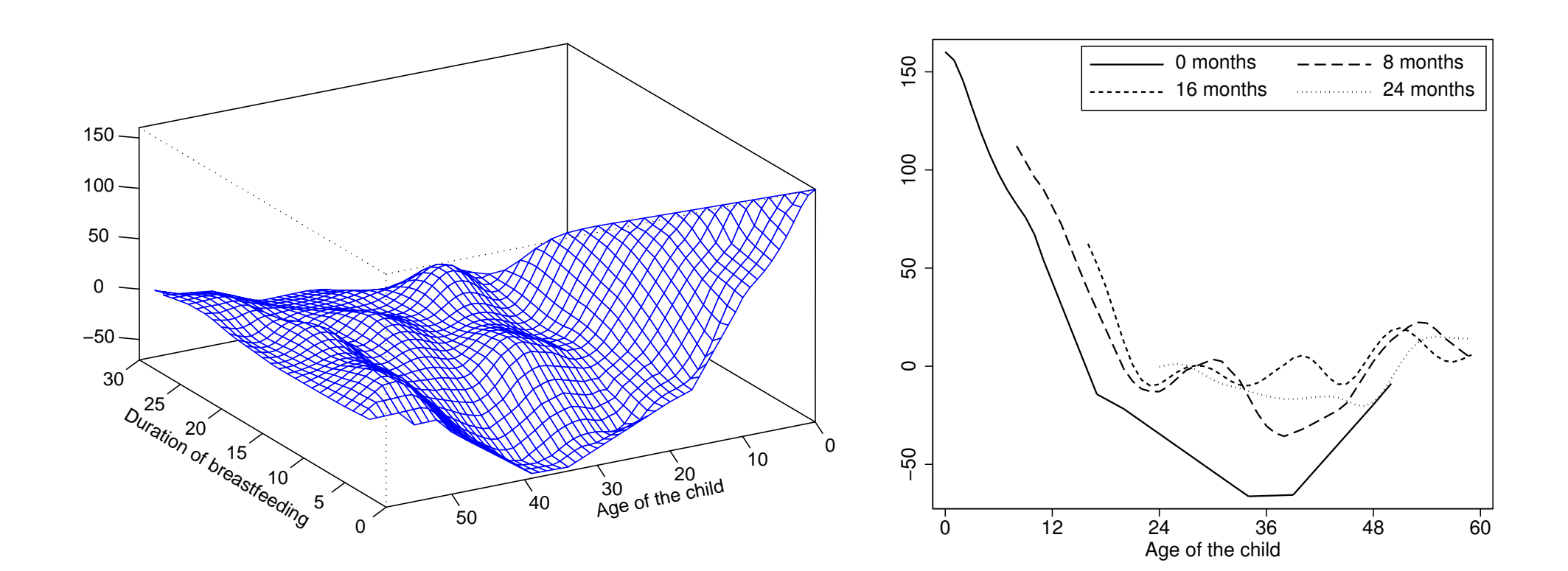

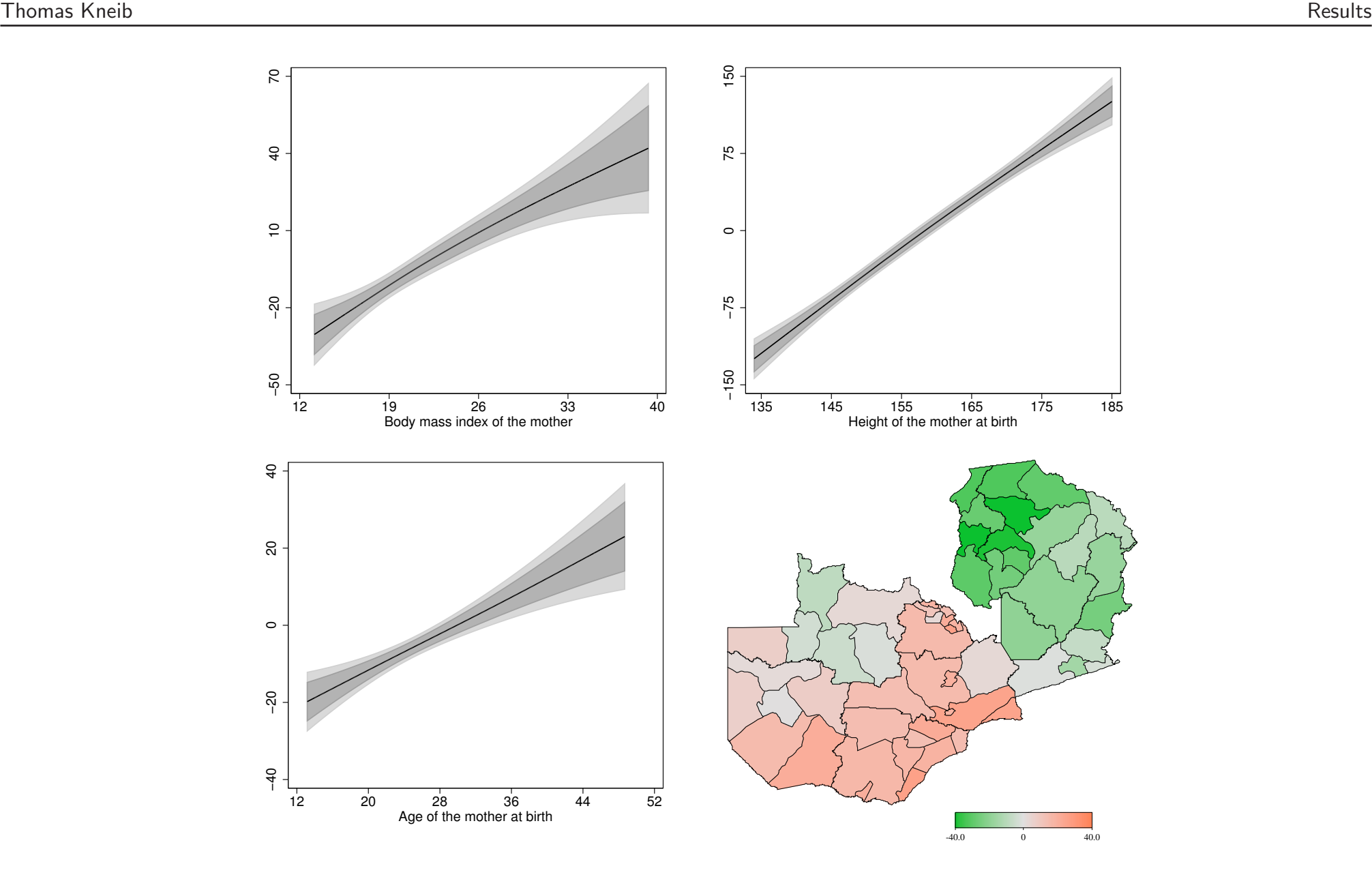

#### Bayesian Regularisation Priors

- Regularisation in regression models with a large number of covariates: Enforce sparse models where most of the regression coefficients are (close to) zero.
- Examples: Gene expression data but also social science and economic applications.
- Most well-known approach: Ridge regression.
- Add a quadratic penalty to the log-likelihood:

$$
l_{\text{pen}}(\beta) = l(\beta) - \lambda \sum_{j=1}^{p} \beta_j^2 \to \max_{\beta}.
$$

• Ridge regression fits into the framework of geoadditive regression models but does not induce enough sparsity.

• LASSO penalty: Replace quadratic penalty with absolute value penalty:

$$
l_{\text{pen}}(\beta) = l(\beta) - \lambda \sum_{j=1}^{p} |\beta_j| \to \max_{\beta}.
$$

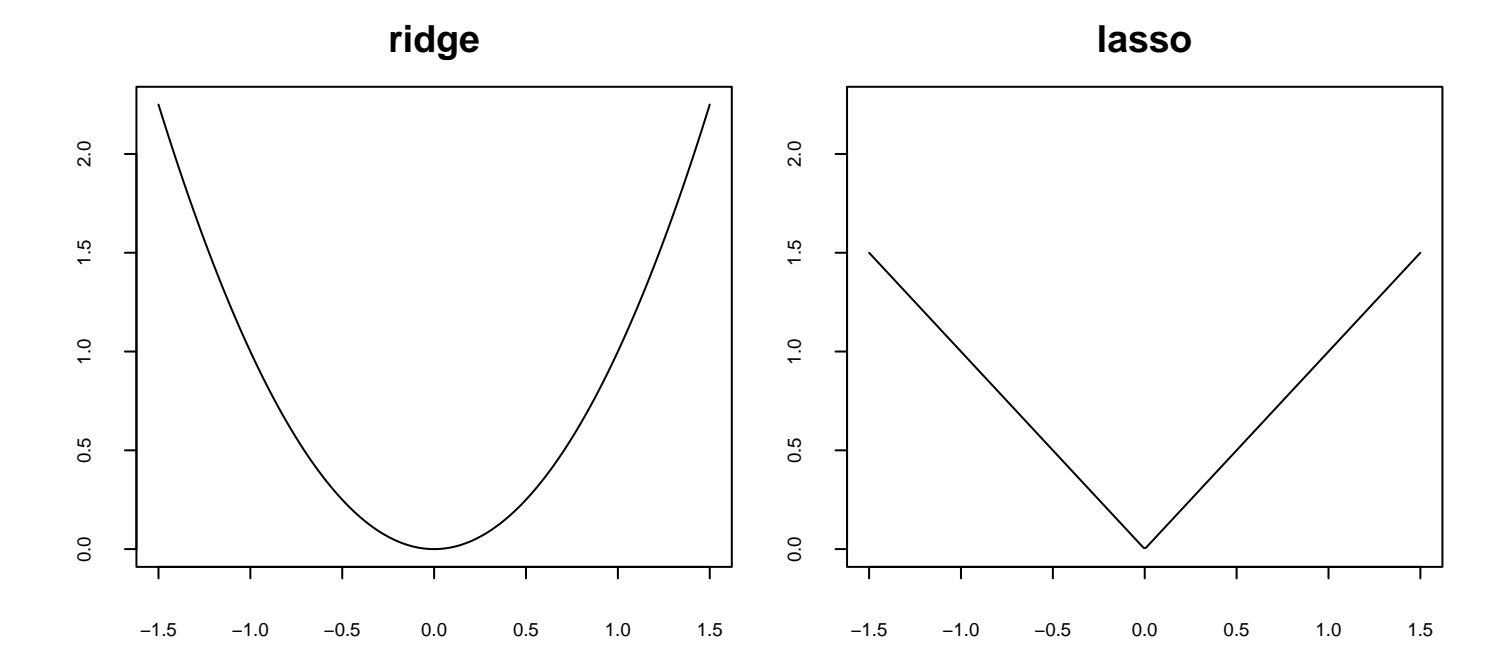

• LASSO imposes more sparsity but the solution is computationally more demanding, in particular in combination with geoadditive regression terms and for non-Gaussian models.

• Ridge and LASSO correspond to prior distributions in a Bayesian interpretation:

 $Ridge = Gaussian prior$  $p(\beta_j|\lambda) \propto \exp\left(-\lambda \beta_j^2\right)$ ¢  $LASSO = Laplace prior$  $p(\beta_i|\lambda) \propto \exp(-\lambda|\beta_i|)$ 

• Convenient feature of the Laplace prior: Can be written as a scale mixture of **Gaussians** 

$$
p(\beta_j|\lambda) = \int_0^\infty p(\beta_j|\tau_j^2)p(\tau_j^2|\lambda)d\tau_j^2
$$

where

$$
\beta_j|\tau_j^2 \sim N(0,\tau_j^2)
$$
 and  $\tau_j^2|\lambda \sim Exp\left(\frac{\lambda^2}{2}\right)$ 

• Bayesian interpretation: Hierarchical prior formulation.

$$
\begin{array}{ccc}\n\lambda & \longrightarrow & \textcircled{3} & \text{vs.} & \textcircled{2} & \longrightarrow & \textcircled{4} \\
\text{Lap}(\lambda) & & \text{Exp}(0.5\lambda^2) & \text{N}(0, \tau^2)\n\end{array}
$$

- Advantage: Estimation based on MCMC recurs to the computationally simpler case of ridge regression with an additional update step for the variances.
	- $\Rightarrow$  Update schemes developed in geoadditive regression become available.
- Easily combined with nonparametric or spatial effects.
- Also applicable for non-Gaussian regression models.
- The concept extends to other types of priors that can be written as scale mixture of normals.

#### Model Choice and Variable Selection in Geoadditive Regression

- Bayesian regularisation priors can be seen as an indirect approach to variable selection for high-dimensional predictors.
- Drawbacks (if model choice and variable selection are of direct interest):
	- Coefficients will be close to zero but not equal to zero.
	- No model choice for spatial effects, nonparametric components, etc.
- Boosting procedures have proven to be a useful (non-Bayesian) tool for model choice and variable selection.
- Principal idea of boosting: Repeated fitting of base-learning procedures to updated negative gradients of a loss function ("residuals").
- Componentwise boosting algorithm for geoadditive regression:
	- Choose a suitable loss function, e.g. the log-likelihood.
	- Define separate base-learners for all model components (possibly even more than one base-learner).
	- Iteratively apply all base-learners in sequence and update only the best-fitting component.
	- Compute updated residuals.
- Boosting implements both variable selection and model choice:
	- Variable selection: Stop the boosting procedure after an appropriate number of iterations (for example based on AIC reduction).
	- Model choice: Consider concurring base-learning procedures for the same covariate, e.g. linear vs. non-linear modeling.
- 
- Base-learning procedures in geoadditive regression: Penalised least squares fits

$$
X_j(X'_jX_j + \lambda_j K_j)^{-1}X'_j.
$$

with fixed smoothing parameters  $\lambda_i$ 

- Crucial point: Make the base-learners comparable in terms of their complexity (otherwise biased selection results).
- General complexity measures: equivalent degrees of freedom

$$
df(\lambda_j) = \text{trace}(X_j(X'_jX_j + \lambda_j K_j)^{-1}X'_j).
$$

• Choose the smoothing parameters such that

$$
\mathrm{df}(\lambda_j)=1.
$$

• Requires reparameterisation for some effects (e.g. penalised splines).

### Habitat Suitability Analyses

- Identify factors influencing habitat suitability for breeding bird communities.
- Variable of interest: Counts of subjects from different species collected at 258 observation plots in a Northern Bavarian forest district.
- Research questions:
	- a) Which covariates influence habitat suitability (31 covariates in total)? Does spatial correlation have an impact on variable selection?
	- b) Are there non-linear effects of some of the covariates?
	- c) Are effects varying spatially?
- All questions can be addressed with the boosting approach.
- In the following only results on a).

• Selection frequencies in a spatial Poisson-GLM:

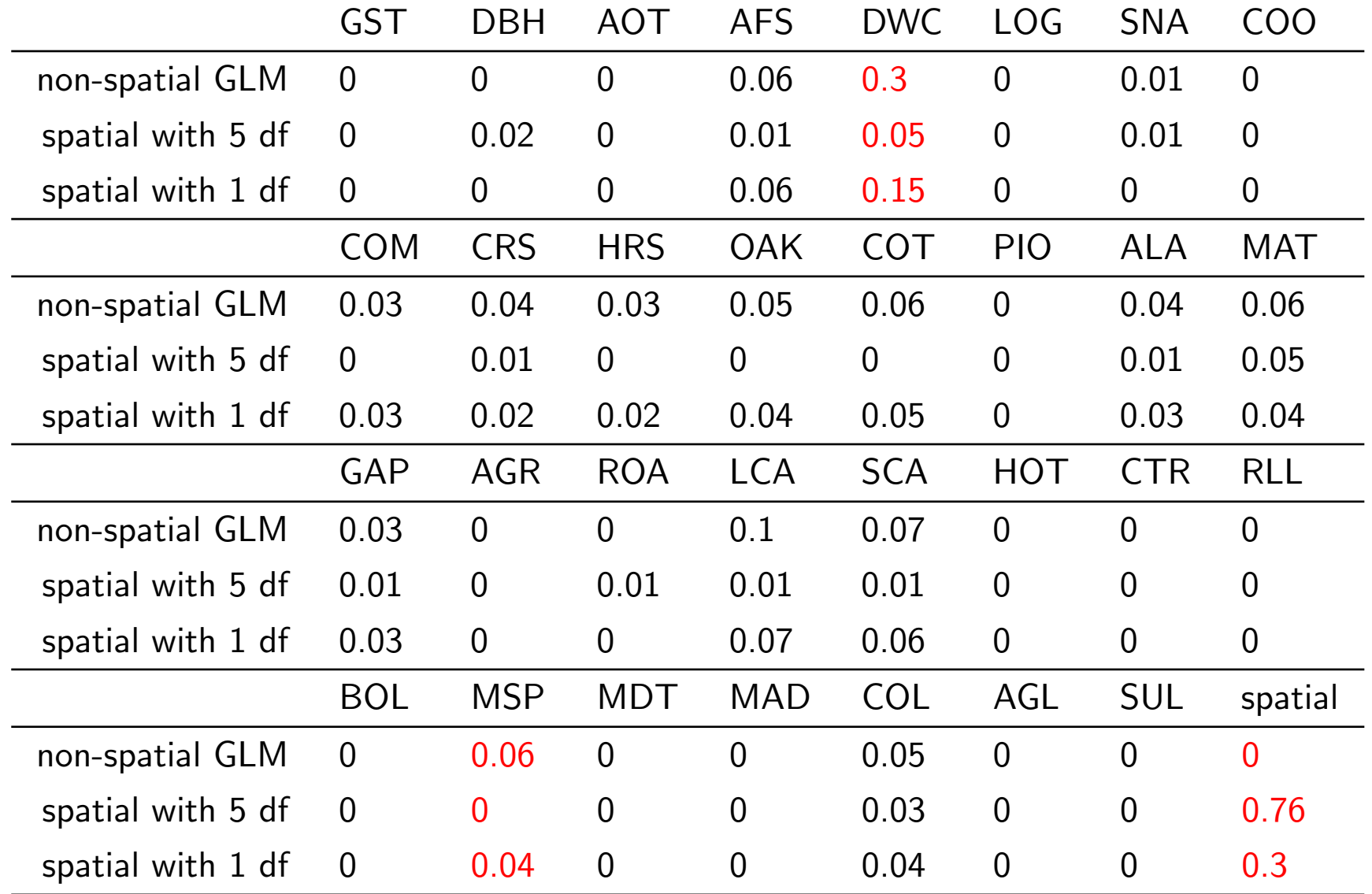

• Spatial effects for high and low degrees of freedom:

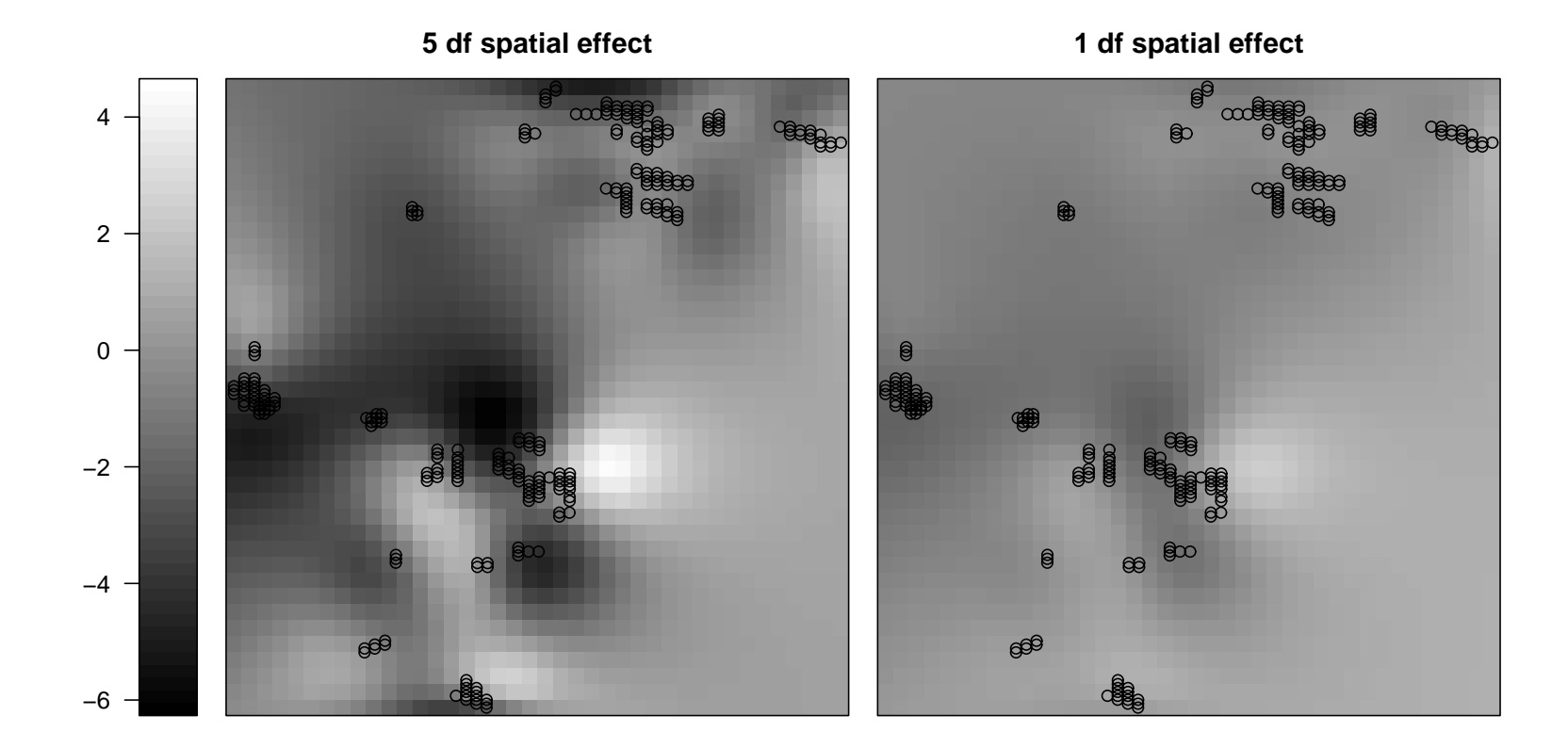

- Spatial correlation has non-negligible influence on variable selection.
- Making terms comparable in terms of complexity is essential to obtain valid results.

#### **Summary**

- Geoadditive regression is a useful extension of classical regression models.
- Can be adapted to
	- Categorical regression models (Forest health, Brand choice).
	- Survival Modelling (Leukemia, Childhood mortality).
- Variable selection and model choice algorithms are under development.
- Accompanying software exists (BayesX, mboost).
- Bayesian approaches provide full inferential details (measures of uncertainty, credible intervals).
- Boosting algorithms implement model choice and variable selection but provide only point estimates.

#### • Some ongoing projects:

- Measurement error in semiparametric regression models (with Ciprian Crainiceanu, Johns-Hopkins University Baltimore; Susanne Breitner, GSF - National Research Center for Environment and Health Munich)
- Interval censored multi-state models

(with Martin Daumer, Sylvia Lawry Centre for Multiple Sclerosis Research; Ludwig Fahrmeir, LMU Munich)

- Geoadditive Analysis of the Determinants of Gender Bias in Mortality in India (with Jan Priebe, Georg-August-University Göttingen)
- Flexible Semiparametric Regression for the Analysis of Human Sleep (with Stefanie Kalus & Alexander Yassouridis, Max-Planck-Institute for Psychiatry, Munich)
- Semiparametric Discrete Choice Models for the Analysis of Consumer Choice Behaviour

(with Bernhard Baumgartner, University of Regensburg; Winfried Steiner, Clausthal University of Technology)

#### Boosting Example

- Linear model with quadratic loss function  $\rho(y, \eta) = |y \eta|^2$ .
	- The gradient of the loss function yields the least squares residuals.
	- Base-learner: Least-squares fit  $\hat{g}$ .
	- In each iteration, update  $\eta$  via

$$
\hat{\eta}^{[m]}=\hat{\eta}^{[m-1]}+0.1\hat{g}
$$

i.e. multiply the current fit with a reduction factor.

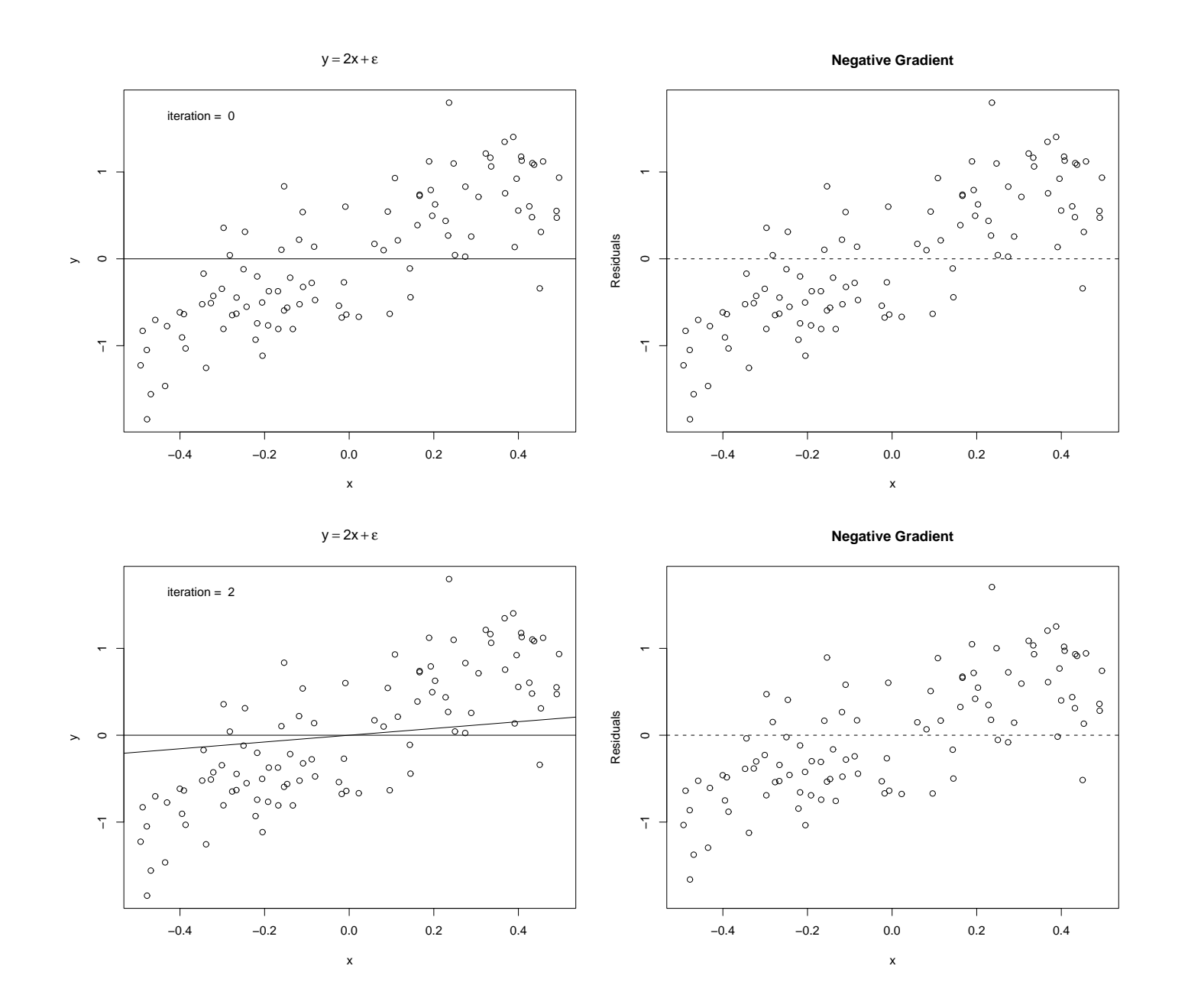

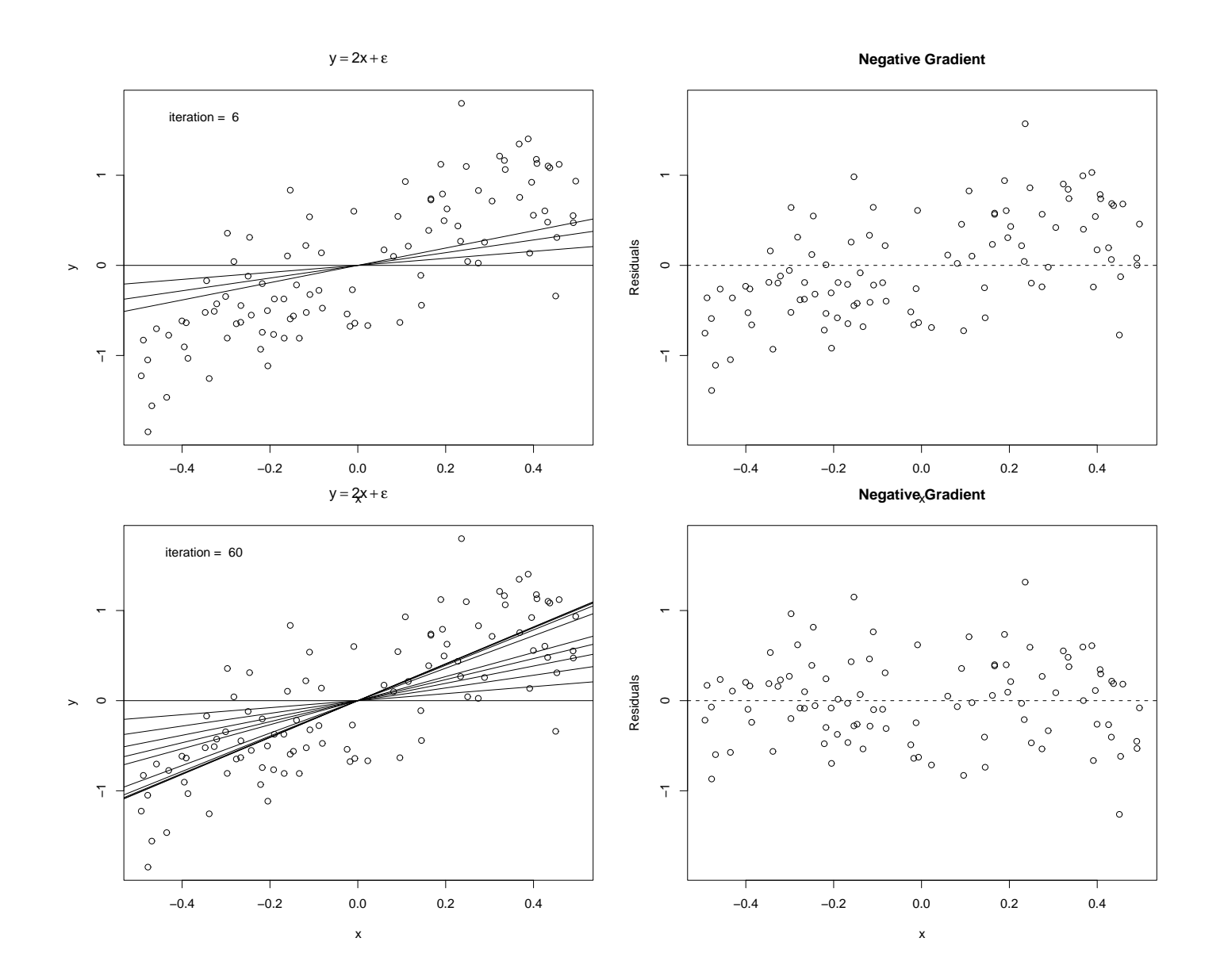